### **CONTEÚDO PROGRAMÁTICO**

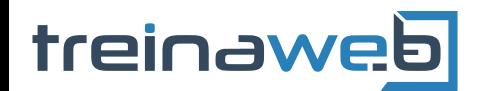

TreinaWeb Tecnologia LTDA CNPJ: 06.156.637/0001-58 Av. Paulista, 1765 - Conj 71 e 72 São Paulo - SP

### Kotlin com Android - Primeiros Passos

Carga horária: 24 horas

### **CONTEÚDO PROGRAMÁTICO**

# **1 - Introdução Introdução 2 - Kotlin – Visão geral da linguagem ■ Kotlin Principais Características Por que Android e Kotlin?**

## **3 - Montagem do Ambiente Montagem do Ambiente E** Instalando o JDK **E** Configurando o Java no Windows ■ Configurando o Java no Mac OS X e Linux **E** Instalando o Android Studio **IntelliJ IDEA**

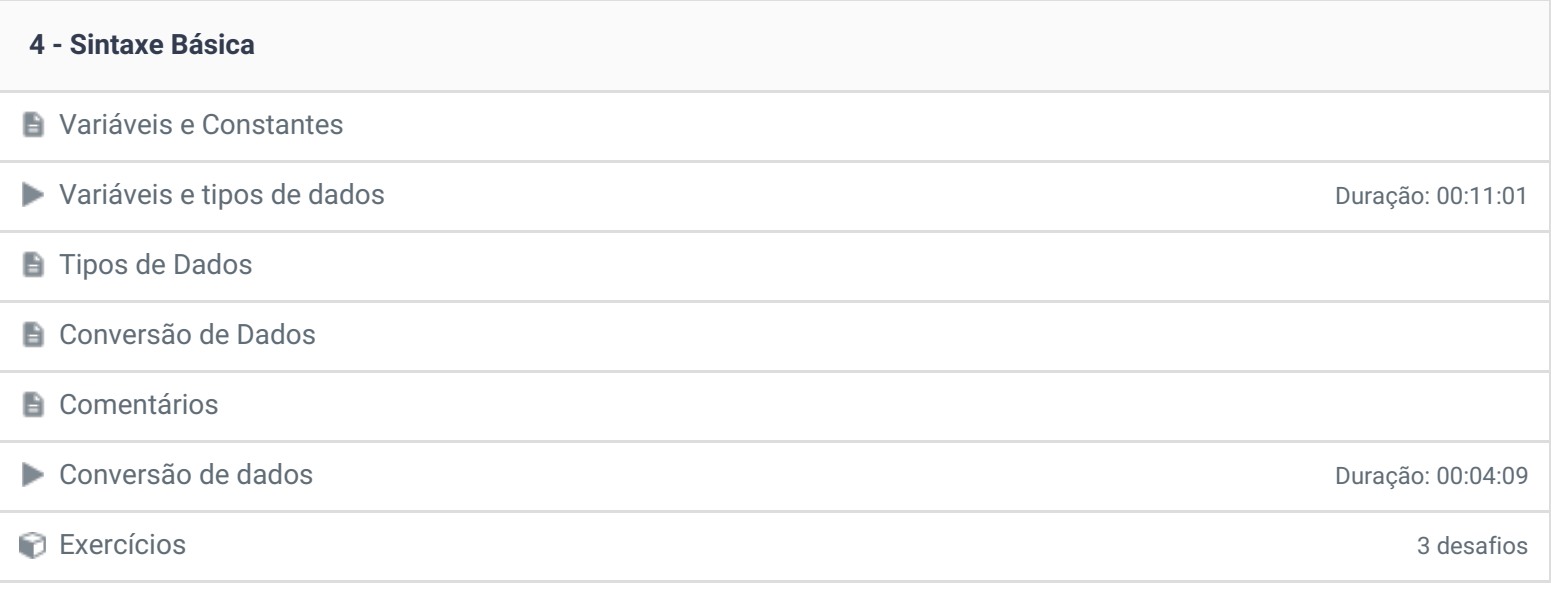

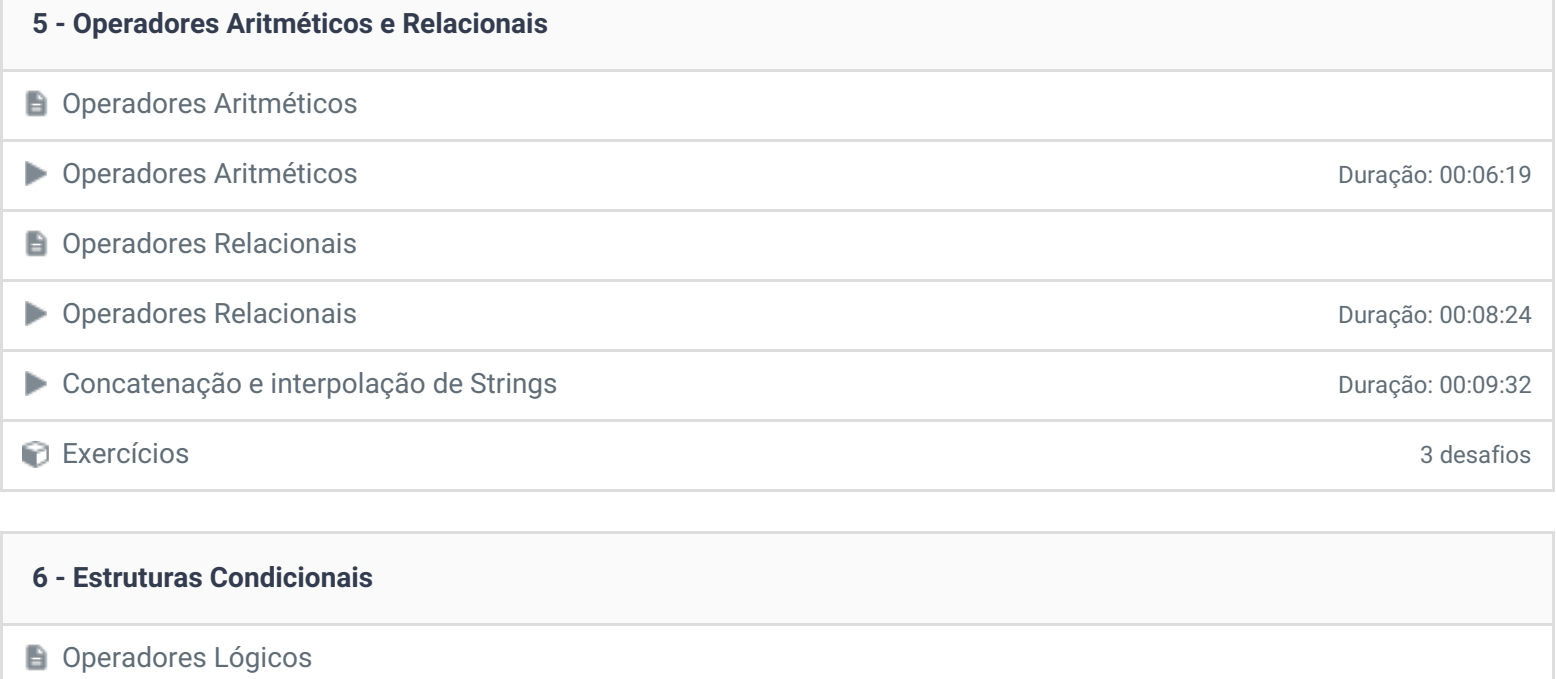

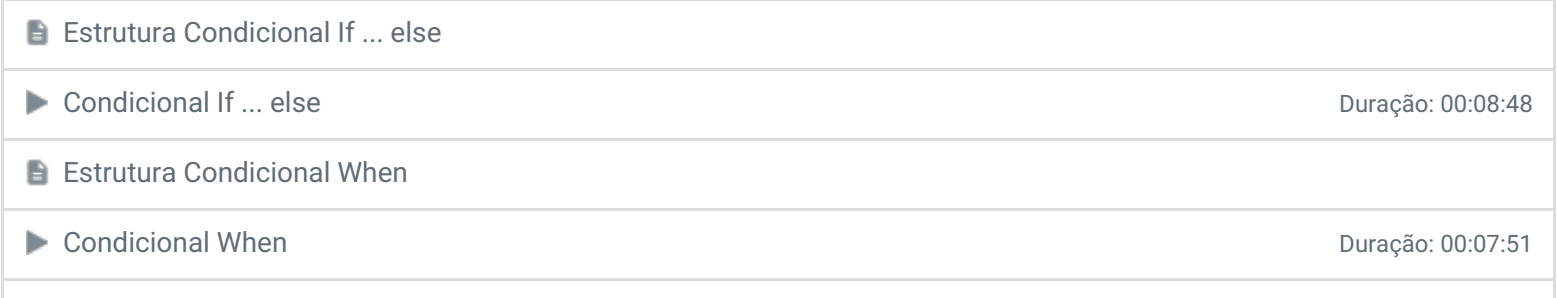

Exercícios 3 desafios

### **7 - Estruturas de Repetição**

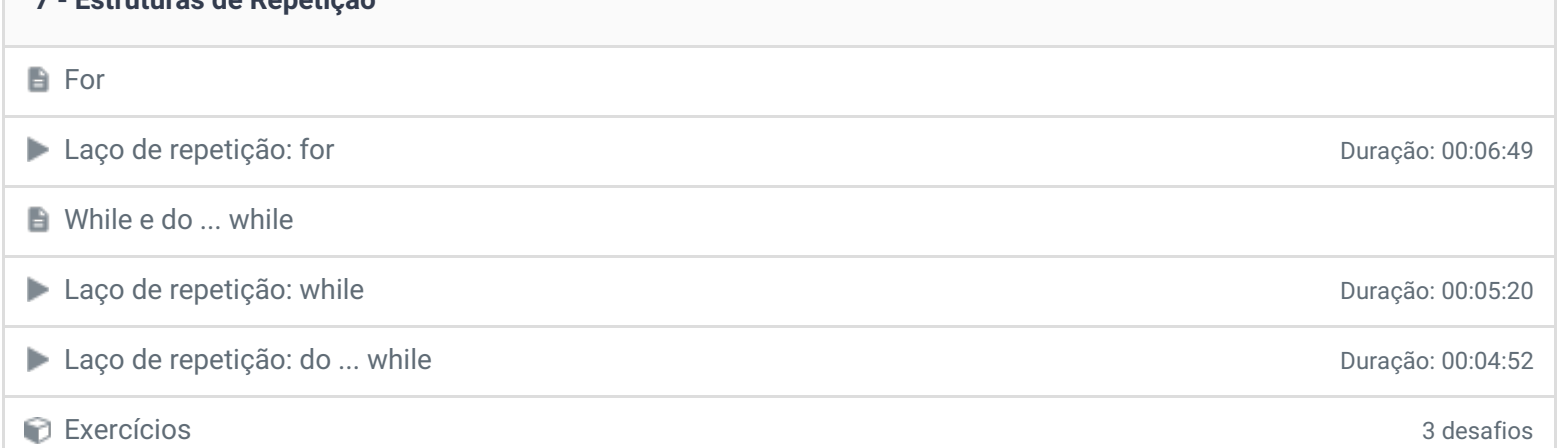

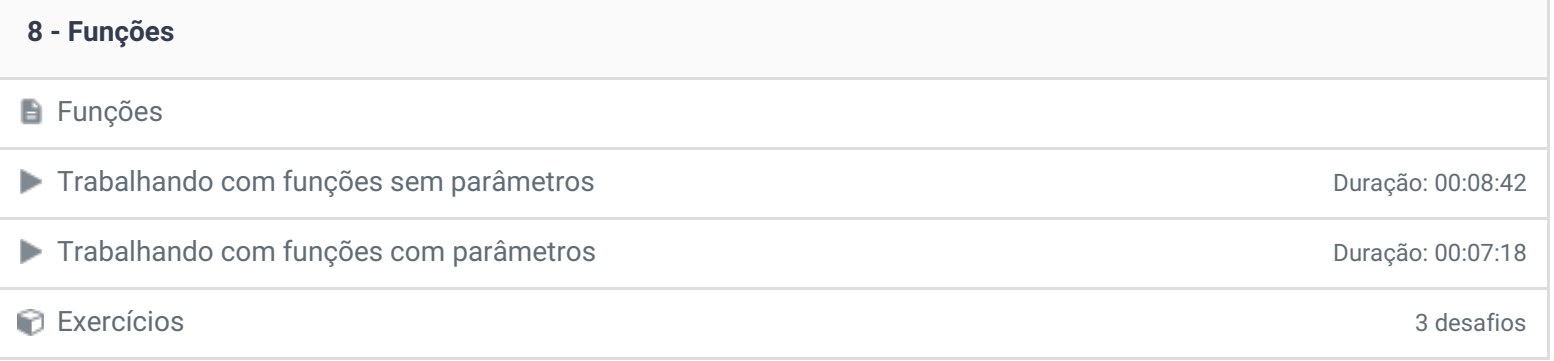

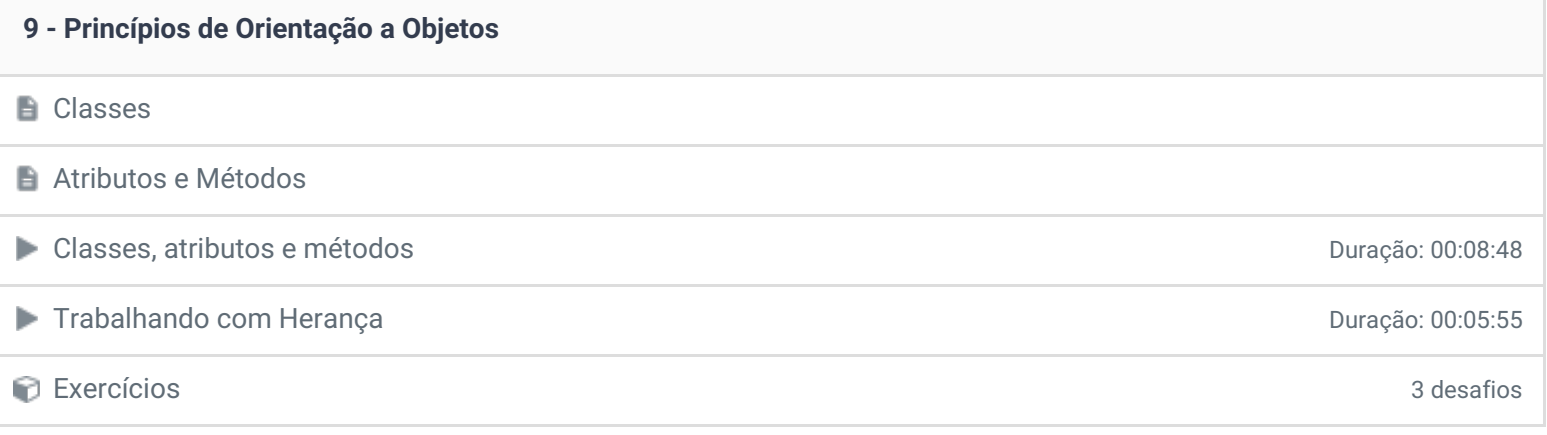

### **10 - Kotlin e Andoid**

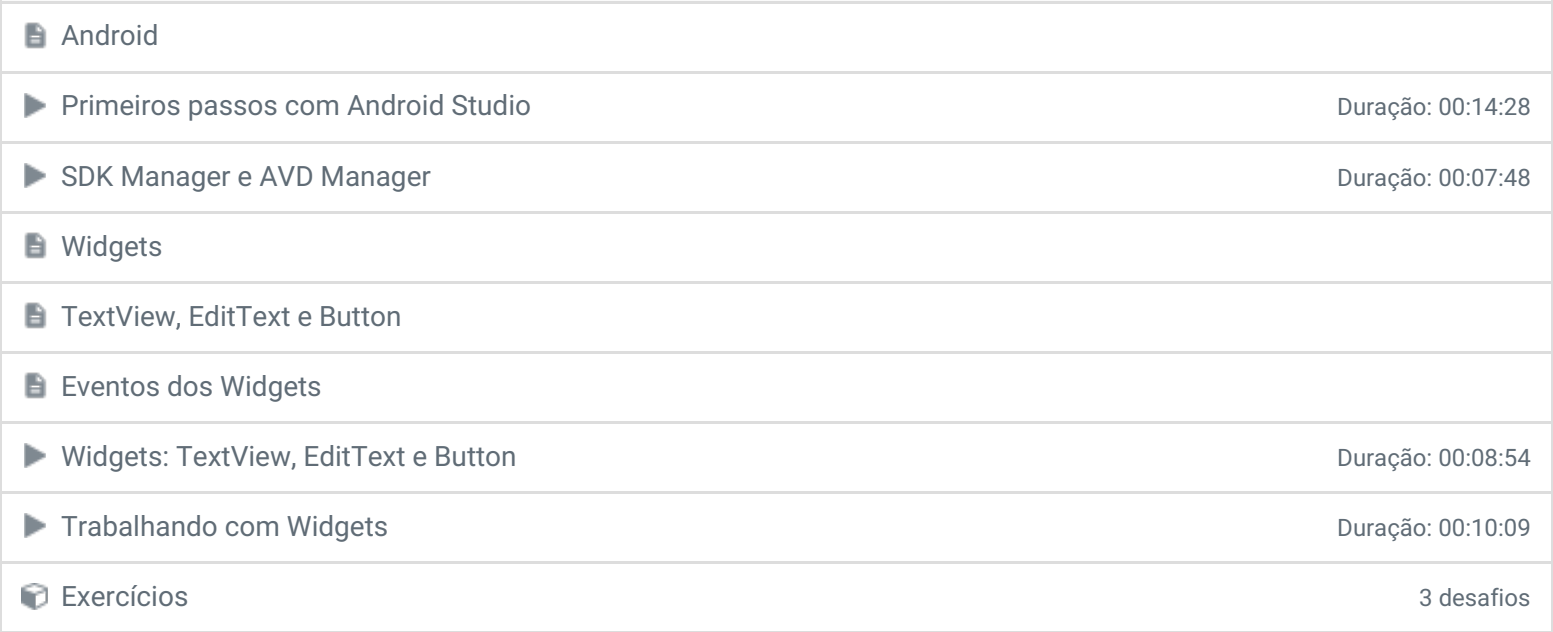

### **11 - Projeto Final**

Projeto Final – Parte 01 Duração: 00:06:59

Projeto Final – Parte 02 Duração: 00:13:52

#### **12 - Aula 12 - Conclusão**

- **Conclusão**
- **P** Depoimento

Ficou alguma dúvida em relação ao conteúdo programático? Envie-nos um e-mail **[clicando](https://www.treinaweb.com.br/contato) aqui**.

© 2004 - 2019 TreinaWeb

<https://www.treinaweb.com.br>